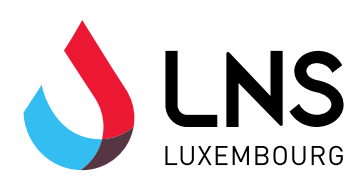

## DEMANDE D'ECHANGE DE RESULTATS DE LABORATOIRE VIA REGIBOX

## DONNEES D'IDENTIFICATION

Nom :

Prénom :

Code prestataire (UCM) :

No de téléphone :

Adresse email :

(adresse utilisée pour créer votre compte regibox)

## **SIGNATURE**

Veuillez envoyer les résultats de laboratoire via l'application regibox.

Signature :

Date :

A ENVOYER PAR FAX AU +352 28 100 282 OU DE PREFERENCE PAR MAIL ELAB@LNS.ETAT.LU